## **OFIMÁTICA Y PROCESO DE LA INFORMACIÓN – UT10 TRATAMIENTO DE LA HOJA DE CÁLCULO.**

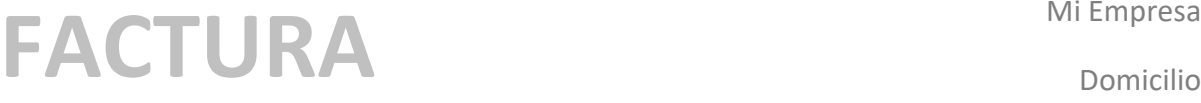

Número: Ciudad

Fecha: NIF

Domicilio

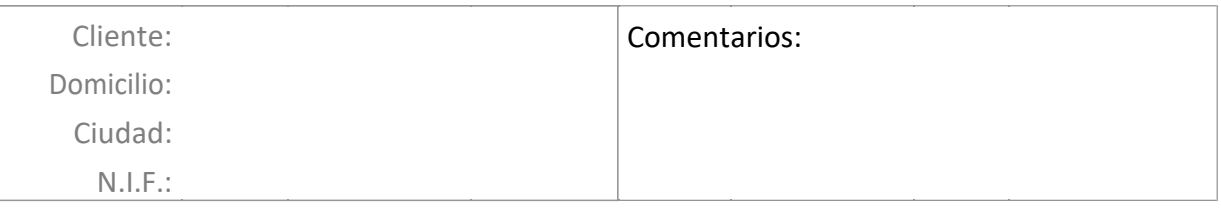

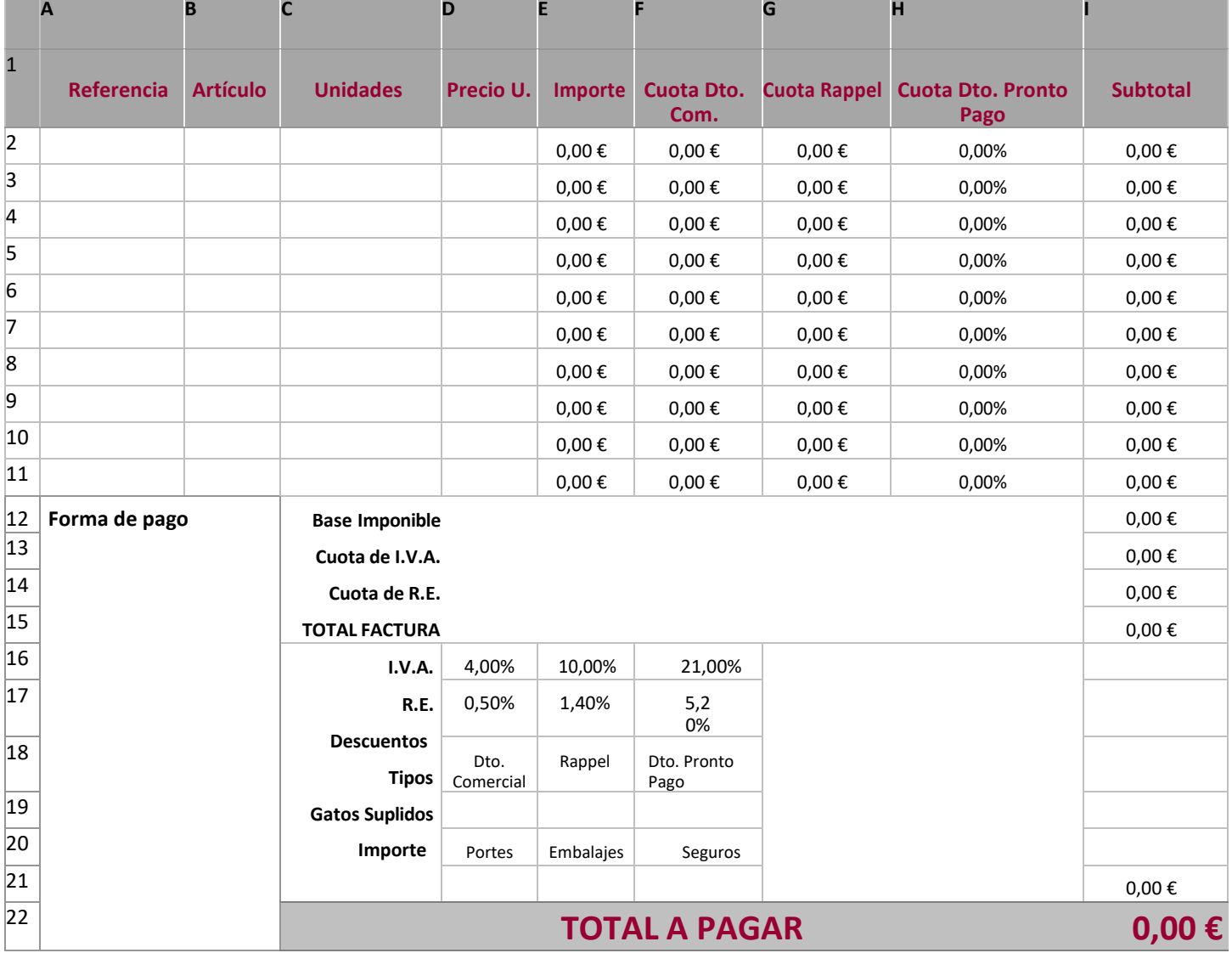

## ACTIVIDAD:

1º. Identifica aquellas celdas donde debe de haber una fórmula o función.

Ejemplo: E2:E11

2º. Diseña las fórmulas y/o funciones pertinentes para obtener los cálculos correctos de este modelo de factura.

Ejemplo: E2 = C2XD2 y se proyectará esta fórmula hasta E11.